## OPPO\_ Reno11 變更 PIN 碼

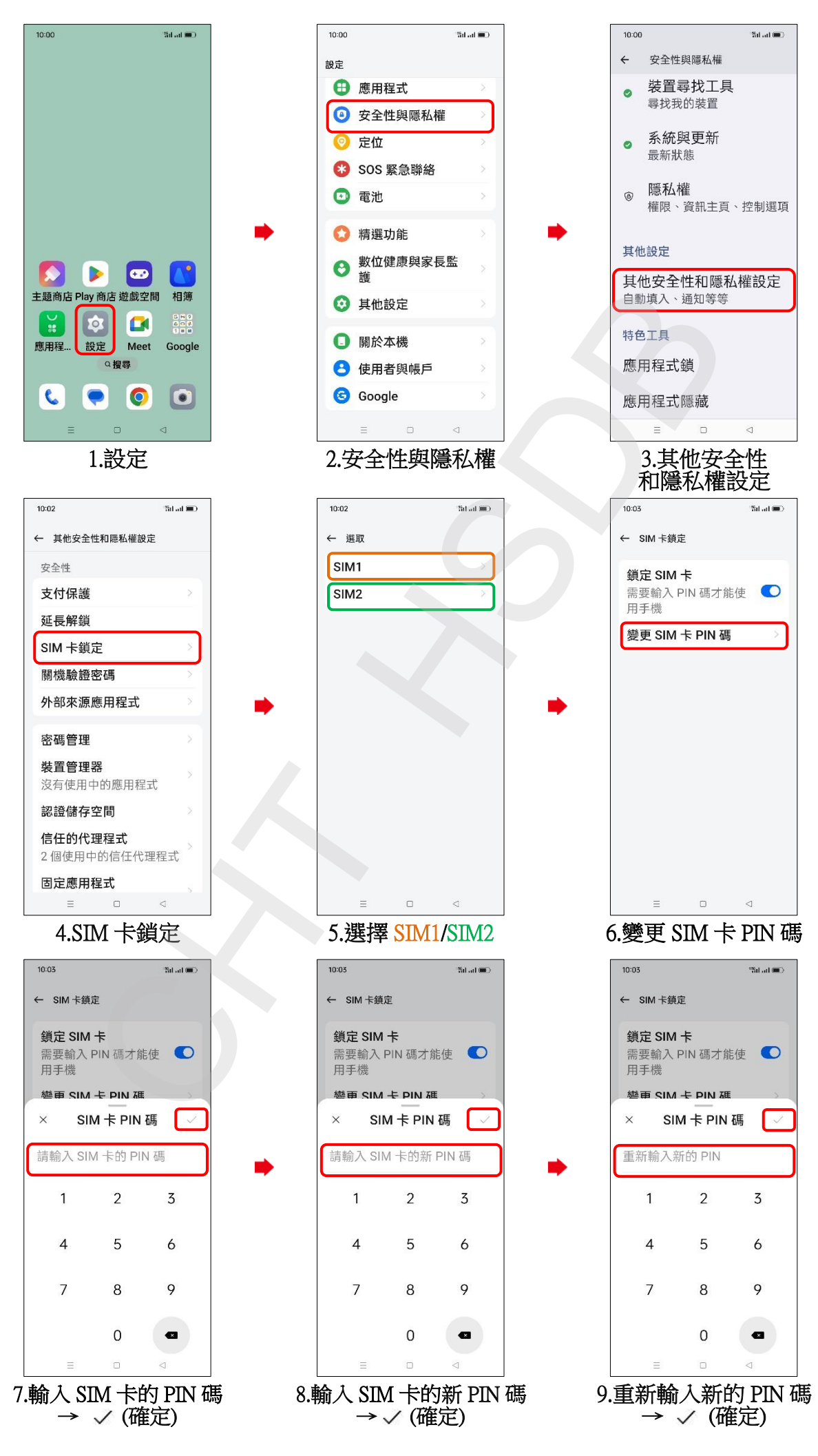

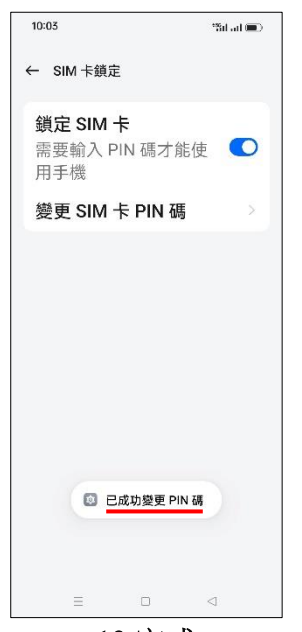

 $\overline{10.5}$ 成

 $\frac{2}{2}$